#### **Reconstruction Framework Status**

Christian Bora, Andrew Shultz, Ilya Kravchenko University of Nebraska, Lincoln

Guy Nir

Weizmann Institute of Science, Israel

July 22, 2015

#### **Introduction**

- Object oriented data analysis framework based on ROOT
- Collection and combination of algorithms that process L0/Simulated data to L2 data into a single framework
- Intent is to expand the functionalities of the current AraVertex in AraROOT
- Primary advantage of the framework is to provide fast access and usage of all reconstruction algorithms
- Modular structure for users to easily add customized algorithms

# **A historical introduction**

For UNL, the reconstruction framework grew from several related projects of the past few years,

- Experience of processing data with AraMassProcessing
- L2 re-processing of TestBed datasets, adding the most recent reconstruction techniques via simple function wrappers to the original Hagar's AraVertex

This was a temporary solution of simple wrappers around reconstruction packages taken as-is from individual collaborators, through 2014 until Fall, as the first pass, then moving from wrappers to the full re-write, as planned originally

### **Reference to previous presentations**

Presentations shown in the past about the framework and where they can be found

- Guy's talk about MCMC and Scan: [http://ara.physics.wisc.](http://ara.physics.wisc.edu/cgi-bin/DocDB/ShowDocument?docid=1194) [edu/cgi-bin/DocDB/ShowDocument?docid=1194](http://ara.physics.wisc.edu/cgi-bin/DocDB/ShowDocument?docid=1194)
- Guy's updates : [http://ara.physics.wisc.edu/cgi-bin/DocDB](http://ara.physics.wisc.edu/cgi-bin/DocDB/ShowDocument?docid=1168)/ [ShowDocument?docid=1168](http://ara.physics.wisc.edu/cgi-bin/DocDB/ShowDocument?docid=1168)
- Christian's slides, Jan 26, 2015: [http://ara.physics.wisc.edu/](http://ara.physics.wisc.edu/cgi-bin/DocDB/ShowDocument?docid=1160) [cgi-bin/DocDB/ShowDocument?docid=1160](http://ara.physics.wisc.edu/cgi-bin/DocDB/ShowDocument?docid=1160)
- Guy's reco talk, June 23, 2014: [http://ara.physics.wisc.edu/](http://ara.physics.wisc.edu/cgi-bin/DocDB/ShowDocument?docid=1063) [cgi-bin/DocDB/ShowDocument?docid=1063](http://ara.physics.wisc.edu/cgi-bin/DocDB/ShowDocument?docid=1063)

# **Modules**

- InputOutput: reading input and writing output event structure to file
- TimeFinding: scanning the waveform to find ∆t and *σ* for each channel
- Geometry: storing antenna position in 3-D space, conversion between coordinate systems and computing a depth dependent index of refraction
- VertexFinding: localizing the source point
- Filters: timing and geometric cuts

### **Output event structure**

EventData is the class that holds the data for each output event and contains:

- The geometry object
- The ice object that contains the index refraction used and its variability bit
- $\bullet$   $\Delta t_i$ ,  $w_i$
- $\bullet$   $(R, \theta, \phi)$  and a confidence level $(\chi^2$  mapped into [0-1]) for each polarization and each method

The vertex results with good confidence level can be averaged on demand

# **A framework and a library**

- Already  $40+$  classes
- Analysis can be done by creating objects and calling a sequence of functions in a  $C++$  script
- Alternative option to do analysis by using text based commands for the casual user
- Compiled into a shared library that can be loaded into ROOT for interactive control
- There is enough flexibility to add a generic algorithm by sub-classing one of the classes
- Base classes have most of the functionalities required

### **Reconstruction steps**

The analysis loop for each event is executed in steps:

- 1. an input event from a FileReader that loads the waveforms
- 2. a processor scans waveforms to find time differences and allocates a weight[0-1] to each channel
- 3. channels with weights  $> 0$  are used for vertex localization
- 4. an output event in the structure of EventData is written to file

Between any of these steps a filter can be applied to label a step as Pass/Fail.

Before the loop over events, the geometry and the ice model are initialized or loaded.

### **Reconstruction conceptual view**

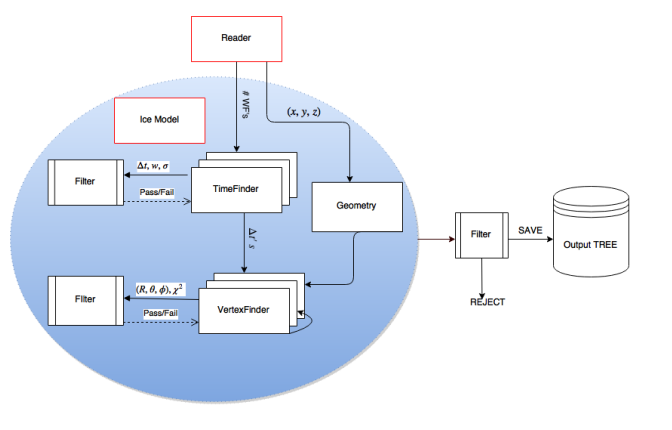

-: initialized by user **:** saved in the tree

# **Time finding overview**

Module responsible for computing hit times or time differences for channels

- Needs waveforms from Readers, or can directly get truth times from simulation and add a Gaussian error
- Scan over the waveform and outputs  $\Delta t$ , a quality parameter(weight), and error
- The results are saved into a container and fed to the VertexFinding module

Multiple finders can be applied and last finder applied will be used for vertex finding

# **Time finding methods**

These are the methods currently implemented in the framework

- 1. Coherent summed waveform(CSW)
- 2. Cross correlation
- 3. Gaussian smoothing
- 4. Simple(Maximum bin in WF)
- 5. Threshold based

# **Vertex finding overview**

Module responsible for finding the vertex

- Channels with weights  $> 0$  are used for vertex localization
- Output source location in both coordinate systems and a confidence level $(\chi^2$  mapped into [0-1])
- Finders can be used in series or in parallel
- Finders can be run on a subset of channels or polarization VPOL/HPOL, combined
- User can decide to store average or best results if more than one finder is used

# **Vertex finding methods**

These are the methods currently implemented in the framework

- 1. 3-dimensional scan
- 2. Analytic spherical method
- 3. Interferometry
- 4. Markov chain monte carlo
- 5. Minuit

Results from one method can be used as initial position for the next, this is very crucial for minimization methods

# **Preliminary plots**

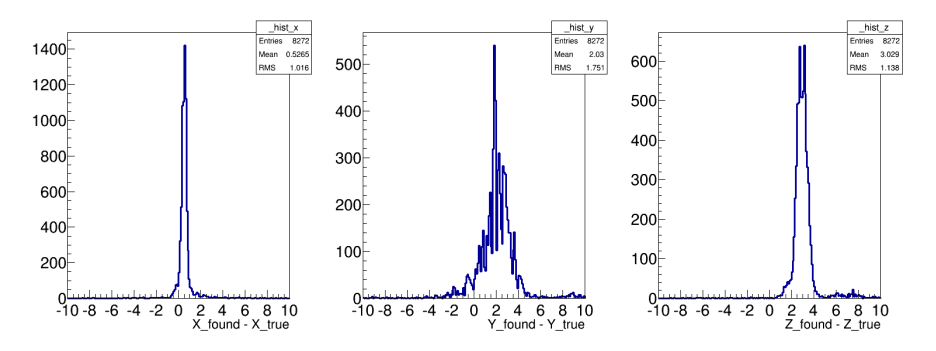

Preliminary results using L0 TestBed data as input. Analytic spherical method with Threshold time finder on Vpol channels.

### **Future work**

- Complete the work on filters
- Bug fixes and validation against standalone executables of the finders
- Benchmark all finders to compare their runtime and accuracy
- Add shower profile to allow application of shower energy reconstruction
- Include helper functions into classes and writing user guides for casual user and programmer
- Plan to integrate this framework with AraROOT

## **Conclusion**

- We can read data from a built-in EventGenerator/AraSim/L0 data
- Finders mentioned above have already been implemented and validation work against standalone remains to be done
- Framework is fully functional and analysis can be done with the missing component of filters
- The final goal is to integrate all reconstruction algorithms and integrate with AraROOT

# <span id="page-16-0"></span>**Getting started**

- Dependencies : ROOT, libROOTFftwWrapper.so, AraROOT, AraSim
- The framework is currently hosted on the ARA repository [https://svnmsn.icecube.wisc.edu/ara/Software/Reconstru](https://svnmsn.icecube.wisc.edu/ara/Software/Reconstruction/trunk/)ct [trunk/](https://svnmsn.icecube.wisc.edu/ara/Software/Reconstruction/trunk/)
- Compile into shared library "libReco.so"
- Example scripts to get started in scripts/
- User guides can be found in docs/